# চুয়েট, কুয়েট ও রুয়েট এর স্নাতক পর্যায়ের সমন্বিত ভর্তি পরীক্ষা ন্বলক্ষাব**l©**0 ২০২৩-২০২৪

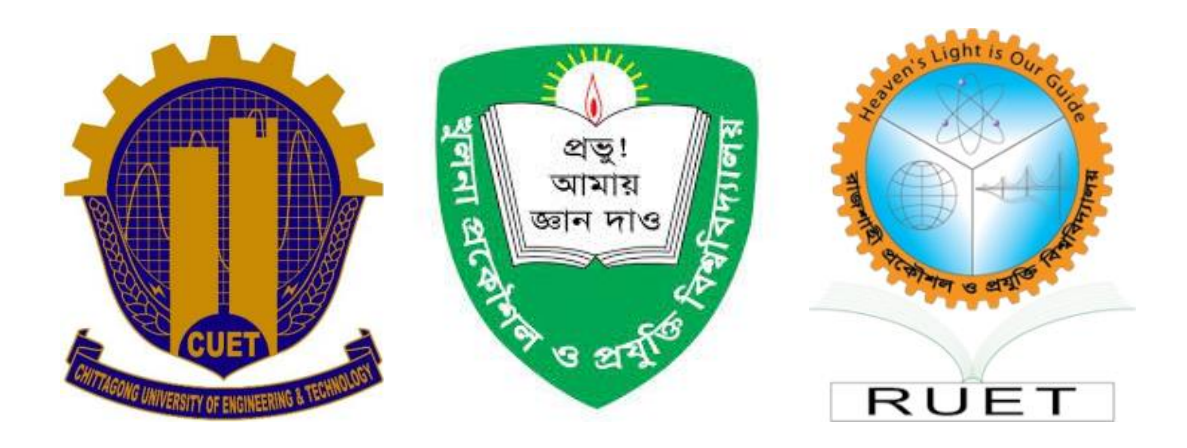

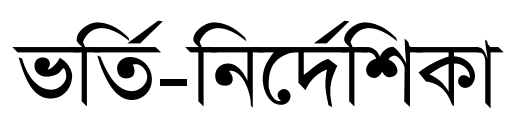

## **Admission Test (Session: 2023-2024)**

Website: https://admissionckruet.ac.bd

## -: ২০২৩-২০২৪ শিক্ষাবর্ষের স্নাতক ১ম বর্ষ/লেভেল-১ এ ভর্তি বিষয়ক তথ্যাবলী:-

#### ১। উপক্রমনিকা:

চট্টগ্রাম প্রকৌশল ও প্রযুক্তি বিশ্ববিদ্যালয় (চুয়েট), খুলনা প্রকৌশল ও প্রযুক্তি বিশ্ববিদ্যালয় (কুয়েট) এবং রাজশাহী প্রকৌশল ও প্রযুক্তি বিশ্ববিদ্যালয় (রুয়েট) সমূহের বিভিন্ন বিভাগের বি.এস.সি ইঞ্জিনিয়ারিং, বি.ইউ.আর. পি এবং বি.আর্ক কোর্সে নির্ধারিত আসনে ২০২৩-২০২৪ শিক্ষাবর্ষে শিক্ষার্থী ভর্তির জন্য আগামী ০৩ মার্চ ২০২৪ ইং তারিখ রবিবার সকাল ১০:০০ ঘটিকায় তিনটি কেন্দ্রে (চয়েট, কুয়েট ও রুয়েট) অভিন্ন প্রশ্নয়ে ভর্তি পরীক্ষা অনষ্ঠিত হবে।

ক) ভর্তি পরীক্ষায় অংশগ্রহণের জন্য উচ্চ মাধ্যমিক বা সমমানের পরীক্ষায় গণিত, পদার্থবিজ্ঞান, রসায়ন এবং ইংরেজী এই চার বিষয়ে প্রাপ্ত গ্রেড পয়েন্ট ও নম্বর এবং প্রার্থীর পছন্দক্রম অনুসারে পরীক্ষার কেন্দ্র নির্ধারিত হবে।

খ) ভর্তি পরীক্ষায় প্রাপ্ত মেধাস্থান এবং প্রার্থীর পছন্দক্রম অনুসারে ভর্তির জন্য বিশ্ববিদ্যালয় ও বিভাগ নির্ধারিত হবে।

গ) ভর্তির আবেদন ভর্তি পরীক্ষায় উত্তীর্ণ প্রার্থীদের বিশ্ববিদ্যালয় এবং বিভাগ পছন্দের ক্রম সংক্রান্ত কার্যক্রম অনলাইনে সম্পাদন করা হবে।

#### ২। আসন সংখ্যা:

তিনটি বিশ্ববিদ্যালয় (চুয়েট, কুয়েট ও রুয়েট) এর অধীনে বিভিন্ন অনুষদের ইঞ্জিনিয়ারিং বিভাগসমূহ এবং নগর ও অঞ্চল পরিকল্পনা বিভাগে ৪ (চার) বছর মেয়াদী (গ্রুপ "ক") এবং স্থাপত্য বিভাগে ৫ (পাঁচ) বছর মেয়াদী (গ্রুপ "খ") স্নাতক কোর্সে ভর্তি যোগ্য আসন সংখ্যা নিম্নরূপ:

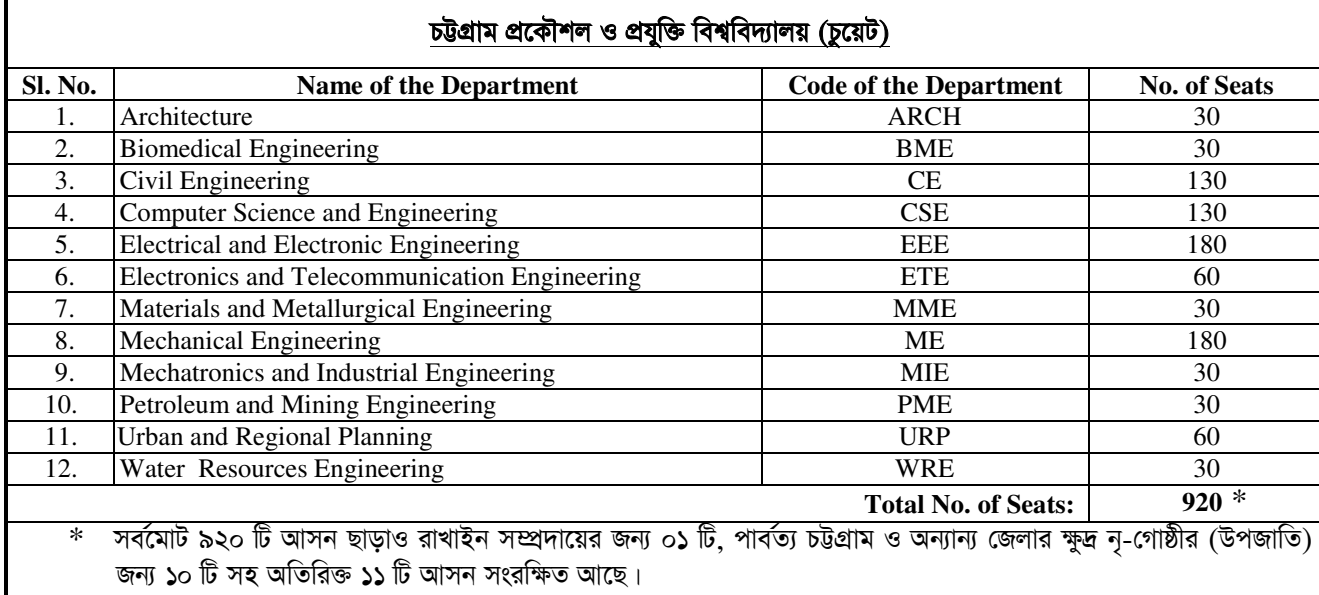

#### খুলনা প্রকৌশল ও প্রযুক্তি বিশ্ববিদ্যালয় (কুয়েট)

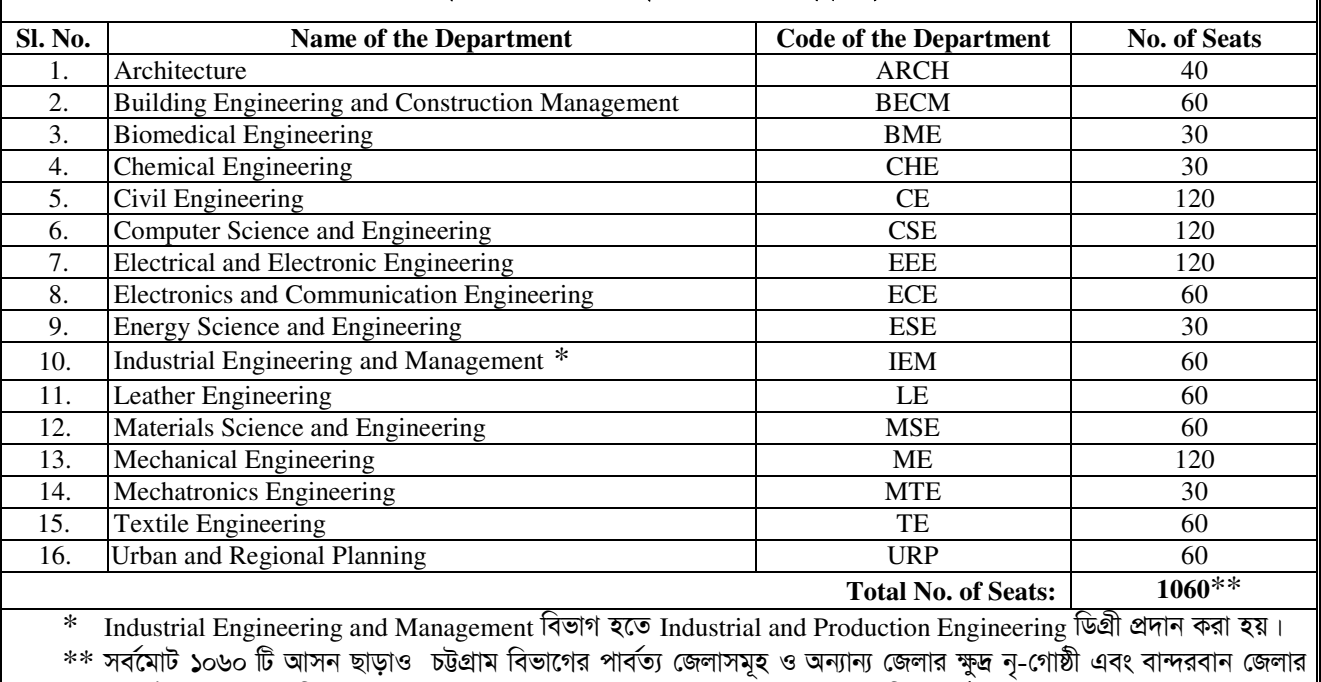

প্রার্থীদের জন্য ০৫ টি অতিরিক্ত আসন সংরক্ষিত আছে (বান্দরবান জেলা = ০১ টি, পার্বত্য চট্টগ্রাম ও অন্যান্য জেলার ক্ষুদ্র নৃ-গোষ্ঠী  $=$  ০৪ টি)

![](_page_2_Picture_415.jpeg)

\* সর্বমোট ১২৩০ টি আসন ছাড়াও চট্টগ্রাম বিভাগের পার্বত্য জেলাসমূহ ও অন্যান্য জেলার ক্ষুদ্র নৃ-গোষ্ঠী এবং বান্দরবান জেলার প্রার্থীদের জন্য ০৫ টি অতিরিক্ত আসন সংরক্ষিত আছে (বান্দরবান জেলা = ০১ টি, পার্বত্য চট্টগ্রাম ও অন্যান্য জেলার ক্ষুদ্র নৃ-গোষ্ঠী = ০৪ টি)।

\*\* Proposed Chemical Engineering (CHE)

#### ৩। ভর্তি পরীক্ষায় অংশগ্রহণের জন্য আবেদনের যোগ্যতা:

٦

- (ক) প্রার্থীকে অবশ্যই বাংলাদেশের নাগরিক হতে হবে।
- (খ) প্রার্থীকে বাংলাদেশের যে কোন মাধ্যমিক ও উচ্চ মাধ্যমিক শিক্ষা বোর্ড/মাদ্রাসা শিক্ষা বোর্ড/কারিগরি শিক্ষা বোর্ড থেকে ২০২০ ইং অথবা ২০২১ ইং সালের মাধ্যমিক বা সমমানের পরীক্ষায় কমপক্ষে জিপিএ ৪.০০ অথবা সমতুল্য গ্রেড পেয়ে উত্তীর্ণ হতে হবে ।
- (গ) প্রার্থীকে বাংলাদেশের যে কোন মাধ্যমিক ও উচ্চ মাধ্যমিক শিক্ষা বোর্ড/মাদ্রাসা শিক্ষা বোর্জ/কারিগরি শিক্ষা বোর্ড থেকে ২০২৩ ইং সালে অনুষ্ঠিত উচ্চ মাধ্যমিক/আলিম/সমমানের পরীক্ষায় উত্তীর্ণ হতে হবে অথবা ২০২২ ইং সালের নভেম্বর বা তার পরে GCE 'A' লেভেল সার্টিফিকেট প্রাপ্ত হতে হবে। প্রার্থীকে গণিত, পদার্থবিজ্ঞান, রসায়ন বিষয়ে মোট গ্রেড পয়েন্ট কমপক্ষে ১৪.০০ পেতে হবে এবং ইংরেজী বিষয়ে কমপক্ষে গ্রেড পয়েন্ট ৩.৫০ সহ গণিত, পদার্থবিজ্ঞান, রসায়ন ও ইংরেজী বিষয় সমূহের সর্বমোট গ্রেড পয়েন্ট ১৮.০০ হতে হবে। ইংরেজী ভার্সন/বিদেশী শিক্ষা বোর্ড থেকে সমমানের পরীক্ষায় উত্তীর্ণ প্রার্থীকে উক্ত বিষয়সমূহে সমতুল্য গ্রেড পেতে হবে। এছাডা বায়োমেডিকেল ইঞ্জিনিয়ারিং বিভাগে ভর্তির জন্য সংশ্লিষ্ট প্রার্থীকে উচ্চ মাধ্যমিক বা সমমানের পরীক্ষায় জীববিজ্ঞানে কমপক্ষে কগ্রড পয়েন্ট ৪.০০ কপয়ত য়ব।
- (ঘ) প্রার্থীকে GCE 'O' এবং GCE 'A' লেভেল উত্তীর্ণ হয়ে ভর্তি পরীক্ষায় অংশগ্রহনের জন্য GCE 'O' লেভেল পরীক্ষায় গণিত, পদার্থবিজ্ঞান, রসায়ন ও ইংরেজী বিষয়ে আলাদাভাবে 'A' গ্রেড পেতে হবে। GCE 'A' লেভেল পরীক্ষায় পদার্থবিজ্ঞান, রসায়ন ও গণিত বিষয়ে আলাদাভাবে 'A' গ্রেড পেতে হবে। এছাডা বায়োমেডিকেল ইঞ্জিনিয়ারিং বিভাগে ভর্তি হতে হলে সংশ্লিষ্ট প্রার্থীকে GCE  $'A'$  লেভেল পরীক্ষায় জীববিজ্ঞানে কমপক্ষে 'B' গ্রেড পেতে হবে।
- (ঙ) কমপক্ষে ১২ শিক্ষাবর্ষ অধ্যয়নকাল থাকা সাপেক্ষে বিদেশী শিক্ষা প্রতিষ্ঠান থেকে ২০২২ ইং সালের উচ্চ মাধ্যমিক/সমমানের পরীক্ষায় উত্তীর্ণ প্রার্থীর ক্ষেত্রে গণিত, পদার্থবিজ্ঞান, রসায়ন ও ইংরেজী বিষয়ের প্রত্যেকটিতে আলাদাভাবে কমপক্ষে ৮০% নম্বর বা সমমানের গ্রেড পেতে হবে। সংশ্লিষ্ট প্রার্থীকে মাধ্যমিক/সমমানের পরীক্ষায় গড়ে কমপক্ষে ৭০% নম্বর বা সমমানের গ্রেড পেতে হবে।

#### ৪। ভর্তি পরীক্ষার বিষয়সমূহ ও পাঠ্যসূচী:

- (ক) দু'টি গ্রুপ ("ক" ও "খ") এর ভর্তি পরীক্ষা একই দিনে অনুষ্ঠিত হবেঃ
	- গ্রুপ "ক" : ইঞ্জিনিয়ারিং বিভাগসমূহ এবং নগর ও অঞ্চল পরিকল্পনা বিভাগ
	- গ্রুপ "খ" : ইঞ্জিনিয়ারিং বিভাগসমূহ, নগর ও অঞ্চল পরিকল্পনা বিভাগ এবং স্থাপত্য বিভাগ
- (খ) ভর্তি পরীক্ষার বিষয়সমূহ ও পাঠ্যসূচী নিম্নরূপ:

![](_page_2_Picture_416.jpeg)

![](_page_3_Picture_532.jpeg)

(গ) "ক" ও "খ" উভয় গ্রুপের জন্য ২ ঘন্টা ৩০ মিনিট ব্যাপী মোট ৫০০ নম্বরের MCQ পরীক্ষা অনুষ্ঠিত হবে। এছাড়াও "খ" গ্রুপের জন্য অতিরিক্ত ১ ঘন্টা ব্যাপী ২০০ নম্বরের মুক্তহস্ত অংকনসহ মোট ৭০০ নম্বরের ভর্তি পরীক্ষা অনুষ্ঠিত হবে। প্রত্যেক গ্রুপর পরীক্ষার বিষয়, প্রশ্নের সংখ্যা এবং বিষয়সমূহের পূর্ণমান নিম্নবর্ণিত ছকে দেয়া হলো:

![](_page_3_Picture_533.jpeg)

#### ৫। ভর্তির ন্যূনতম যোগ্যতা:

- (ক) শুধুমাত্র ভর্তি পরীক্ষায় প্রাপ্ত সর্বমোট নম্বরের ভিত্তিতে ভর্তিযোগ্য প্রার্থীর মেধাস্থান দির্বারার করা হবে। প্রার্থীদের মেধাস্থান অনুসারে ভর্তিযোগ্য প্রার্থীদের ইঞ্জিনিয়ারিং বিভাগসমূহ এবং নগর ও অঞ্চল পরিকল্পনা বিভাগের গ্রুপ "ক" এবং গ্রুপ "খ" এর জন্য একটি মেধাতালিকা এবং গ্রুপ "খ" এর অধীন শুধুমাত্র স্থাপত্য বিভাগের জন্য একটি পৃথক মেধাতালিকা প্রকাশ করা হবে।
- (খ) একাধিক প্রার্থী ভর্তি পরীক্ষায় একই মোট নম্বর পেলে সে ক্ষেত্রে ইঞ্জিনিয়ারিং বিভাগসমূহ এবং নগর ও অঞ্চল পরিকল্পনা বিভাগের জন্য ভর্তি পরীক্ষায় ক্রমানুসারে গণিত, পদার্থবিজ্ঞান, রসায়ন এবং ইংরেজীতে প্রাপ্ত নম্বরের এবং গ্রুপ "খ" এর অধীন শুধুমাত্র স্থাপত্য বিভাগের জন্য ভর্তি পরীক্ষায় ক্রমানুসারে মুক্তহস্ত অংকন, গণিত, পদার্থবিজ্ঞান, রসায়ন এবং ইংরেজীতে প্রাপ্ত নম্বরের ভিত্তিতে প্রার্থীদের মেধাস্থান নির্ধারণ করা হবে।
- (গ) সংরক্ষিত আসনে ভর্তির জন্য ভর্তিযোগ্য প্রার্থীদের আলাদা মেধাতালিকা প্রকাশ করা হবে। তবে প্রতি বিভাগে মেধাস্থান ও পছন্দ ক্রমানুসারে চুয়েটে সর্বাধিক ০২ (দুই) জন এবং কুয়েট ও রুয়েটে ০১ (এক) জনকে ভর্তি করা হবে।

#### ৬। ভর্তি পরীক্ষায় অংশগ্রহণের জন্য আবেদনের নিয়মাবলী (দেশের শিক্ষাবোর্ড সমূহ থেকে উত্তীর্ণ প্রার্থীদের ক্ষেত্রে প্রযোজ্য):

ভর্তি পরীক্ষায় অংশগ্রহণের জন্য নির্ধারিত আবেদন ফরম কেবলমাত্র অনলাইনে পূরণ করতে হবে। আবেদন সম্পন্ন করার জন্য প্রার্থীদের সদ্য তোলা রঙিন ছবি (অনধিক তিন মাস, 300×300 pixel, 200 kB maximum) ও একটি স্বাক্ষর (300×80 pixel, 150 kB maximum) এর soft কপি (.jpg format) প্রয়োজন হবে। ভর্তি পরীক্ষার আবেদনের জন্য নির্ধারিত ফি প্রদান করতে হবে যা Debit Card/Credit Card/Mobile Banking অথবা Internet Banking-এর মাধ্যমে প্রদান করা যাবে।

#### আবেদনের জন্য নিম্নলিখিত ধাপগুলো অনুসরণ করতে হবে:

**Step 1:** প্রর্থয়ম [https://admissionckruet.ac.bd](https://admissionckruet.ac.bd/) এ প্রয়বল করয়ত য়ব এবং **Admission Portal** button এ Click করয়ত য়ব। গুরুতে (প্রথম ব্যবহারকারীর জন্য) New Applicant button এ click করে আবেদনের যোগ্যতা যাচাই করতে হবে।

Step 2: যাচাই বাছাই এর নিমিত্তে সতর্কতার সাথে বোর্ড, SSC ও HSC এর রোল নং, রেজিস্টেশন নম্বর ও পাশের সাল পূরণ করে **Continue** করয়ত য়ব।

**Step 3:** যোগ্য বিবেচিত হলে Apply Now button এ click করতে হবে। অতঃপর Admission website এ নিজশ্ব Mobile নম্বর ব্যবহার করে প্রাপ্ত OTP এর মাধ্যমে Login ID (HSC Registration No.) এবং Password set করে Existing User হিসেবে System এ নিবন্ধিত হতে হবে। পরবর্তী যে কোন যোগাযোগের জন্য উক্ত Mobile নম্বর ব্যবহৃত হবে বিধায় নম্বরটি দেওয়ার ক্ষেত্রে সতকর্তা অবলম্বন করতে হবে এবং নম্বরটি কোনভাবেই পরিবর্তন করা যাবে না।

Step 4: এই Step এ Application submission form পাওয়া যাবে। প্রার্থীর সকল তথ্য পূরণ করতে হবে। গ্রুপ select করতে হবে (ক অথবা খ) এবং পরীক্ষা কেন্দ্রের পছন্দক্রম দিতে হবে। এই পছন্দক্রম তিনটি আলাদা আলাদা কেন্দ্র হতে হবে। Quota প্রার্থীদের এই Step এ তার জন্য প্রযোজ্য Quota select করতে হবে। উপরে বর্ণিত নির্দেশনা মতে, আবেদনকারীর সদ্যতোলা (অনধিক ৩ মাস) রঙ্গিন ছবি এবং স্বাক্ষর upload করতে হবে। সকল তথ্যাদি পূরন সাপেক্ষে আবেদনকারী একটি **Preview** দেখতে পারবে। সকল তথ্য নিশ্চিত হয়ে **I Agree** check box এ click করয়ত য়ব।

Step 5: পরবর্তীতে Save and Exit button এ click করে System থেকে বের হয়ে যাওয়া যাবে অথবা একই সাথে Submit and Payment button এ click করে Payment gatway তে যাওয়া যাবে। Payment এর জন্য পরবর্তীতে পুনরায় Admission Portal button এ Exising users হিসেবে এ log in করে Proceed for Payment button এ click করে Payment gatway তে যেতে হবে। Step 6: Payment gatway তে প্রার্থীকে Debit Card/Credit Card/Mobile Banking অথবা Internet Banking এর মাধ্যমে নিম্নবর্ণিত ছক অনুযায়ী নির্ধারিত আবেদন ফি পরিশোধ করতে হবে। সঠিকভাবে Payment সম্পন্ন হলে "Payment is successful" দেখাবে এবং সেখান কর্থয়ক Pay slip download করা যায়ব।

![](_page_4_Picture_593.jpeg)

Step 7: প্রার্থী Online application system এর *Admission Portal* button এ click করে Exising users এ Application ID (HSC Registration No.) ও Passward প্রদান করে log in করে Application form এবং Payment Receipt download করতে পারবে। ভর্তি পরীক্ষায় অংশগ্রহণের জন্য যোগ্য প্রার্থীর তালিকা প্রকাশের পর প্রবেশপত্র ( $\rm{Admit\ card}$ ) download করা যাবে।

- GCE 'O' and GCE 'A' Level এর আবেদনকারীদের ক্ষেত্রে **Admission Portal** button এ click করে "A' level applicants/Bangladeshi national (foreign institutions)' button এ click করে প্রয়োজনীয় তথ্যাদি পূরণ করতে হবে। সকল তথ্যের সাথে GCE O ও A Level বা সমমানের পরীক্ষার গ্রেডশীটের Scanned copy zip file আকারে upload করতে হবে।
- Quota select করলে Quota সংশ্লিষ্ট প্রমানপত্র jpg format এ upload করতে হবে।

প্র**বেশপত্র (Admit Card) সংগ্রহ:** ভর্তি পরীক্ষায় অংশগ্রহণের জন্য যোগ্য প্রার্থীর তালিকা প্রকাশের পর যোগ্য আবেদনকারীকে [http://admissionckruet.ac.bd](http://admissionckruet.ac.bd/) website এ ন্বগয়ে Admission portal এ login করয়ত য়ব। এখাি কর্থয়ক Admit card এর pdf download করা যাবে। উক্ত Admit card টি A4 size এর সাদা কাগজে রঙ্গিন প্রিন্ট নিতে হবে। **প্রবেশপত্র (Admit card) ব্যতীত কোন** প্রার্থীকে ভর্তি পরীক্ষায় অংশগ্রহণ করতে দেয়া হবে না।

#### দ্রষ্টব্য :

- i. অনলাইন পদ্ধতিতে আবেদনের সময় বিশেষ সতর্কতা অবলম্বন এবং নির্দেশনাসমূহ ভালোভাবে অনুসরণ করার জন্য পরামর্শ দেয়া হল।
- $ii$ . অনলাইন পদ্ধতিতে আবেদন প্রক্রিয়া সম্পাদন করার পর আর কোন ধরনের পরিবর্তন করা যাবে না।
- $\overline{\mathbf{a}}$ iii. ন্যান্বিরিত তারিখ ও সময়ের মধ্যে যে কোন সময় অনলাইন পদ্ধতিতে আবেদন করা যাবে।
- $_{\rm 1V.}$  অনলাইনে আবেদন ফি পরিশোধ অথবা আবেদন সংক্রান্ত সমস্যার জন্য নিম্নলিখিত মোবাইল নম্বরসমূহে (সকাল ১০.০০ টা থেকে বিকাল ৪.০০ টা) এবং support.ckruet@cuet.ac.bd ই-মেইলে যোগাযোগ করা যেতে পারে।

![](_page_4_Picture_594.jpeg)

### বিদেশী শিক্ষা প্রতিষ্ঠান হতে উত্তীর্ণ প্রার্থী অথবা GCE *'O' লেভে*ল এবং GCE *'A' লেভেল উত্তীর্ণ* প্রার্থীরা অনলাইন এর মাধ্যমে আবেদন করতে পারবে। তবে আবেদনকারীকে সমন্বিত ভর্তি পরীক্ষার ওয়েবসাইটে [\(https://admissionckruet.ac.bd\)](https://admissionckruet.ac.bd/) নির্দেশিত পদ্ধতিতে

- নির্ধারিত আবেদন ফি পরিশোধ করে এবং নিম্নলিখিত ডকুমেন্টসমূহ ipg format এ আপলোড করে আবেদন করতে হবে।
	- $i$ . মাধ্যমিক বা সমমানের/ $GCE$  'O' লেভেল পরীক্ষার মূল গ্রেডশীটের  $Scanned$  কপি।
	- $ii$ . উচ্চ মাধ্যমিক বা সমমানের/GCE 'A' লেভেল পরীক্ষার মূল গ্রেডশীটের Scanned কপি।
- ভর্তি নির্দেশিকায় উল্লেখিত নিয়মাবলী প্রার্থীদের অনসরণ করতে হবে। ভর্তি বিজ্ঞপ্তিতি নির্দেশিকায় উল্লেখ নেই, ভর্তি সংক্রান্ত এমন কোন তথ্য জানতে হলে উপরে উল্লেখিত মোবাইল নম্বরসমূহে এবং ই-মেইলে যোগাযোগ করা যাবে।

#### ৭। ভর্তি পরীক্ষার যোগ্য প্রার্থী নির্ধারণ:

(ক) নির্দিষ্ট সময়ের মধ্যে অনলাইনে প্রাপ্ত আবেদনপত্রের মধ্য থেকে উচ্চ মাধ্যমিক বা সমমানের পরীক্ষায় গণিত, পদার্থবিজ্ঞান, রসায়ন এবং ইংরেজী এই চার বিষয়ে প্রাপ্ত মোট গ্রেড পয়েন্টের ভিত্তিতে একটি মেধা তালিকা তৈরী করা হবে। গ্রেড পয়েন্ট একই হলে পর্যায়ক্রমে পদার্থবিজ্ঞান, রসায়ন ও গণিতের মোট নম্বর, পদার্থবিজ্ঞান ও রসায়নের মোট নম্বর, পদার্থবিজ্ঞানের নম্বর ও রসায়নের নম্বরের ভিত্তিতে মেধাস্থান নির্ধারণ করা হবে। এই মেধাতালিকা হতে প্রথম **৩০.০০০ (ত্রিশ হাজার)** যোগ্য প্রার্থীদের ভর্তি পরীক্ষায় অংশগ্রহণের সুযোগ দেয়া হবে। তবে, **৩০,০০০ (ত্রিশ হাজার)** তম সকল প্রার্থীকে ভর্তি পরীক্ষায় অংশগ্রহনের সুযোগ দেয়া হবে। উল্লেখ্য যে, আবেদনকারীদের মধ্যে যারা ভর্তি পরীক্ষায় অংশগ্রহণের যোগ্য বলে বিবেচিত হবে না তাদেরকে Admission Portal button এ log in এ click করতঃ ওয়েবসাইটে প্রদত্ত নির্ধারিত ফরমের মাধ্যমে নির্দিষ্ট সময়ের মধ্যে আবেদন সাপেক্ষে প্রসেসিং ফি বাদ দিয়ে অবশিষ্ট অর্থ ফেরত দেয়া হবে।

- (খ) নূন্যতম যোগ্যতা পূরণ সাপেক্ষে GCE 'O' লেভেল এবং GCE 'A' লেভেল পরীক্ষার ফলাফল প্রাপ্ত সকল যোগ্য আবেদনকারী ভর্তি পরীক্ষায় অংশগ্রহণের সযোগ পাবে।
- (গ) নূন্যতম যোগ্যতা পূরণ সাপেক্ষে সংরক্ষিত আসনের সকল যোগ্য আবেদনকারী ভর্তি পরীক্ষায় অংশগ্রহণের জন্য যোগ্য বলে বিবেচিত য়ব।
- (ঘ) ভর্তি পরীক্ষায় অংশগ্রহণের যোগ্য প্রার্থীদের পূর্ণ তালিকা প্রত্যেক বিশ্ববিদ্যালয়ের নোটিশ বোর্ডে, বিশ্ববিদ্যালয়ের নিজস্ব ওয়েবসাইটে এবং সমন্বিত ভর্তি পরীক্ষার ওয়েবসাইটে । $\frac{https://admissionckruet.ac.bd)}{https://admissionckruet.ac.bd)}$  $\frac{https://admissionckruet.ac.bd)}{https://admissionckruet.ac.bd)}$  $\frac{https://admissionckruet.ac.bd)}{https://admissionckruet.ac.bd)}$  দেয়া হবে। প্রার্থী নিজ দায়িত্বে তা জেনে নেবে।

#### ৮। ভর্তি পরীক্ষার নিয়মাবলী:

- (**ক**) ২০২৩ ইং সালের উচ্চ মাধ্যমিক পরীক্ষার জন্য গণিত, পদার্থবিজ্ঞান, রসায়ন বিষয়ে যে পাঠ্যসূচী নির্ধারিত ছিল ও ইংরেজী (Functional English) এর উপর ন্বভন্বত্ত কয়র গ্রুপ "ক" ও গ্রুপ "খ" এর জন্য Multiple Choice Question (MCQ) পদ্ধন্বতয়ত এবং গ্রুপ "খ" এর স্থাপত্য বিভাগের জন্য অতিরিক্ত মুক্তহস্ত অংকন পরীক্ষা অনুষ্ঠিত হবে।
- (খ) MCO পরীক্ষায় প্রতিটি ভুল উত্তরের জন্য মোট প্রাপ্ত নম্বর থেকে সংশ্লিষ্ট প্রশ্নের জন্য বরাদ্দ নম্বরের ২৫% কাটা হবে।
- (গ) OMR Sheet এ একই প্রশ্নের উত্তরে একাধিক বৃত্ত ভরাট করলে উত্তর ভুল বলে গণ্য হবে।
- (ঘ) OMR Sheet এ শুধুমাত্র কালো কালির বলপয়েন্ট কলমের মাধ্যমে বৃত্ত ভরাট করা যাবে। বৃত্ত ভরাটের জন্য পেন্সিল, জেল পেন বা ফাউন্টেন পেন ব্যবহার করা যাবে না। মুক্তহস্ত অংকনের জন্য পেন্সিল ব্যবহার করা যেতে পারে।
- (ঙ) গ্রুপ "খ" এর গণিত, পদার্থবিজ্ঞান, রসায়ন এবং ইংরেজী বিষয়ের পরীক্ষা শেষ হওয়ার পর পরীক্ষার্থীগণ প্রশ্নপত্র ও OMR Sheet জমা দিবে। এরপর একই আসনে ১৫ মিনিট পরে মুক্তহস্ত অংকন দুপুর ১২:৪৫ ঘটিকায় শুরু হবে।
- (চ) মোবাইল ফোন, **স্মার্ট ওয়াচ, বা অন্য যে কোন ডিজিটাল ডিভাইস**, জ্যামিতি বক্স, পেন্সিল বক্স, কেল, সেট স্কয়ার, কম্পাস ও কোন প্রকার ব্যাগ নিয়ে পরীক্ষার কক্ষে প্রবেশ করা যাবে না।
- (ছ) পরীক্ষার হলে অসদুপায় অবলম্বন বা কারো সাথে দুর্ব্যবহার করলে পরীক্ষা বাতিল বলে গণ্য হবে। পরীক্ষা শুরুর ৩০ মিনিট পরে পরীক্ষার্থী হলে প্রবেশ করতে পারবে না এবং পরীক্ষা শুরু হওয়ার পর ০১ ঘন্টা অতিবাহিত না হলে পরীক্ষার কক্ষ ত্যাগ করতে পারবে িা।
- (জ) ভর্তি পরীক্ষার দিন প্রার্থীর HSC/সমমানের পরীক্ষার মূল রেজিস্ট্রেশন কার্ড ও সমন্বিত ভর্তি পরীক্ষার ডাউনলোডকৃত প্রবেশপত্রের াডকযন্বপ (**Color Print)** অবশ্যই য়ি আিয়ত য়ব।
- (ঝ) ভর্তি পরীক্ষার সময় কেবলমাত্র বলপয়েন্ট কলম, পেন্সিল, ইরেজার Eraser ও ক্যালকুলেটর আনা যাবে। শুধুমাত্র নিম্নবর্ণিত ছকে উল্লেখিত মডেলের ক্যালকুলেটর ব্যবহার করা যাবে, ইহা ব্যাতীত অন্য কোন মডেলের ক্যালকুলেটর ব্যবহার করা যাবে না। একজন পরীক্ষার্থী **সর্বোচ্চ ০২ টি ক্যালকুলেটর** পরীক্ষার হলে আনতে এবং ব্যবহার করতে পারবে।

![](_page_5_Picture_368.jpeg)

#### **List of Permissible Calculators during Admission Test**

![](_page_6_Picture_434.jpeg)

- (ঙ) এ পদ্ধতিতে আসন পূর্ণ না হওয়া সাপেক্ষে ওরিয়েন্টেশনের আগের দিন পর্যন্ত ভর্তি প্রক্রিয়া চলমান থাকবে। ভর্তি বাতিলজনিত কারণে কোনো আসন শন্য হলে প্রার্থীর মেধাস্থান ও পছন্দক্রম অনুসারে অটোমাইগ্রেশন চলবে। কোন প্রার্থী তার পছন্দমত বিভাগ ও বিশ্ববিদ্যালয় প্রাপ্ত হলে বর্ণিত নির্ধারিত সময়সীমায় অটোমাইগ্রেশন বন্ধ করতে পারবে। উল্লেখ্য যে, একবার অটোমাইগ্রেশন বন্ধ করা হলে, পরবর্তীতে আর চালু করা যাবে না।
- (চ) যে প্রার্থী যে বিশ্ববিদ্যালয়ে ভর্তি পরীক্ষায় অংশগ্রহণের সুযোগ পেয়েছে তাকে সে বিশ্ববিদ্যালয়েই ভর্তি প্রক্রিয়া সম্পন্ন করতে হবে। প্রার্থী যে বিশ্ববিদ্যালয়েই ভর্তি হোক না কেন প্রার্থীর মেধাস্থান ও পছন্দক্রম অনুসারে সর্বশেষ অটোমাইগ্রেশন সম্পন্ন হওয়ার পর প্রাপ্ত বিশ্ববিদ্যালয় ও বিভাগেই ক্লাস শুরু করতে হবে।
- (ছ) ভর্তিকৃত কোনো প্রার্থী ভর্তি বাতিল করতে চাইলে ভর্তি বাতিলের নিয়মাবলী মেনে ওরিয়েন্টেশনের আগের দিন পযন্ত ভর্তিকৃত বিশ্ববিদ্যালয় (যেই বিশ্ববিদ্যালয়ে ভর্তির কাগজপত্রাদি জমা দিয়েছে সেই বিশ্ববিদ্যালয়) হতে ভর্তি বাতিল করতে পারবে। তবে ক্লাস শুরুর পর ভর্তি বাতিল করতে চাইলে তা স্ব স্ব বিশ্ববিদ্যালয়ের নিয়মানযায়ী করতে হবে।

#### ১১। যোগ্য প্রার্থীদের ভর্তি প্রক্রিয়ার পদ্ধতি:

প্রার্থীকে নিজে Online-এ ভর্তির জন্য নির্ধারিত ফরম পূরণ করে Submit করতে হবে। ভর্তির জন্য বিশ্ববিদ্যালয় ও বিভাগের পছন্দক্রম Online Submission করার পর আর পরিবর্তন করা যাবে না।

#### (ক) ভৰ্তির সময় যে সকল কাগজপত্র জমা দিতে হবে

- i. ন্দিক্ষা বোর্ড কর্তৃক প্রদত্ত এইচ. এস. সি. বা সমমান পরীক্ষার রেজিস্ট্রেশন কার্ড।
- $ii.$  মাধ্যমিক বা সমমানের পরীক্ষার মূল সনদপত্র।
- iii. মাধ্যমিক বা সমমানের পরীক্ষার গ্রেডশীট এর মূলকপি।
- iv. উচ্চ মাধ্যমিক বা সমমানের পরীক্ষার গ্রেডশীট এর মূলকপি।
- $\rm\,v.$  নিক্ষা প্রতিষ্ঠান প্রধান কর্তৃক প্রদত্ত উচ্চ মাধ্যমিক বা সমমানের পরীক্ষার প্রশংসাপত্রের মূলকপি।
- $vi.$  সদ্য তোলা (অনধিক ৩ মাস) ২ (দুই) কপি পাসপোর্ট সাইজের রঙিন ছবি ।
- vii. সমন্বিত ভৰ্তি পরীক্ষার প্রবেশপত্র।
- viii. সংরক্ষিত আসনে ভর্তির জন্য প্রয়োজনীয় অতিরিক্ত কাগজপত্র:

 $(a)$  ক্ষুদ্র নৃ-গোষ্ঠীর বা উপজাতীয় সনদপত্রের মূল কপি।

রাখাইন সম্প্রদায় ও ক্ষুদ্র নৃ-গােষ্ঠীর (উপজাতি) প্রার্থীদের বাংলাদেশের স্থায়ী বাসিন্দা এবং উপজাতীয়তার প্রমানস্বরূপ (১) যে কলেজ থেকে পাস করেছে সে কলেজের অধ্যক্ষ, (২) জেলা প্রশাসক/স্থানীয় পৌরসভা/জেলা পরিষদ/ইউনিয়ন পরিষদ এর চেয়ারম্যান এবং (৩) উপজাতীয় মোড়লের নিকট থেকে মোট ৩ (তিন) টি মূল সাটিফিকেট দাখিল করতে হবে।

অর্থবা

(b) জেলা প্রশাসক/স্থানীয় পৌরসভা/জেলা পরিষদ/ইউনিয়ন পরিষদ এর চেয়ারম্যানের নিকট থেকে বান্দরবান জেলার স্থায়ী বাসিন্দার সনদপত্রের মূল কপি।

- (খ) প্রার্থীদের নিরীক্ষা কমিটি দ্বারা সনদপত্রের সত্যতা যাচাই এবং বিশ্ববিদ্যালয়ের স্বাস্থ্য কর্মকর্তাদের সমন্বয়ে গঠিত চিকিৎসা বোর্ড কর্তৃক স্বাস্থয পরীক্ষা করা য়ব।
- (গ) স্বাস্থ্য পরীক্ষায় যোগ্য প্রমাণিত হলে ভর্তি কমিটির অনুমোদনক্রমে নির্ধারিত সময়ের মধ্যে প্রয়োজনীয় নির্ধারিত ভর্তি ফি জমা দিয়ে মূল গ্রেডশীট এবং মূল/সাময়িক সনদপত্রসমূহ অবশ্যই দুই বছরের জন্য বিশ্ববিদ্যালয়ে জমা দিতে হবে। কেবলমাত্র ভর্তি বাতিলক্রমে দুই বছর উত্তীর্ণ হওয়ার পূর্বে উক্ত সনদপত্রাদি ফেরত পাওয়া যাবে।
- (ঘ) নির্বাচিত প্রার্থীদের ভর্তি ও ক্লাশ শুরু সংক্রান্ত তথ্যাবলী ও বিজ্ঞপ্তি জানানোর জন্য আলাদাভাবে কোন প্রকার চিঠি পাঠানো হবে না। প্রার্থী নিজ দায়িত্বে ভর্তি ও পরবর্তীতে ক্লাশ শুরু সম্বন্ধে সকল তথ্য জেনে নেবে। এতদসংক্রান্ত যাবতীয় তথ্য প্রত্যেক বিশ্ববিদ্যালয়ের নোটিশ বোর্ড, নিজস্ব ওয়েবসাইট এবং সমন্বিত ভর্তি পরীক্ষার ওয়েবসাইটে  $\cdot$ [https://admissionckruet.ac.bd\)](http://admissionckruet.ac.bd/) পাওয়া যাবে।

#### ১২। বিদেশী শিক্ষার্থীদের ভর্তি প্রক্রিয়া:

ভর্তিচ্ছু বিদেশী শিক্ষার্থীদের গণপ্রজাতন্ত্রী বাংলাদেশ সরকারের পররাষ্ট্র মন্ত্রণালয় মন্ত্রণালয়ের মাধ্যমে আবেদন করতে হবে। আবেদন পত্ৰসমুহ স্ব স্ব বিশ্ববিদ্যালয়ে ৩০ জুলাই ২০২৪ ইং এর মধ্যে পৌছাতে হবে।

#### ১৩। ভর্তি/ভর্তির যোগ্যতা বাতিল:

- (ক) প্রার্থীর জন্য ভর্তির নির্ধারিত দিনে উপস্থিত না হলে ভর্তির জন্য যোগ্য বলে বিবেচিত হবে না।
- (খ) ভর্তিকৃত ছাত্র-ছাত্রী নিজে উপস্থিত থেকে ভর্তি বাতিলের আবেদন করতে পারবে। অভিভাবক বা অন্য কারো মাধ্যমে ভর্তি বাতিলের সযোগ নেই।
- (গ) ভর্তিকৃত শিক্ষার্থীর প্রদত্ত কোন তথ্য পরবর্তীতে ভুল প্রমাণিত হলে তার ভর্তি ও ছাত্রত্ব বাতিল হবে।

#### ১৪। স্বাস্থ্য পরীক্ষা:

প্রার্থী যে বিশ্ববিদ্যালয়ে ভর্তি হবে সে বিশ্ববিদ্যালয়ের স্বাস্থ্য কর্মকর্তাদের সমন্বয়ে গঠিত চিকিৎসা বোর্ড কর্তৃক ভর্তির জন্য বিবেচিত সকল প্রার্থীর স্বাস্থ্য পরীক্ষা করবেন। স্বাস্থ্য পরীক্ষায় যদি হৃদরোগ, দৃষ্টি কিংবা শ্রবণ শক্তির ক্রটি অথবা কোন প্রকারের শারীরিক বা মানসিক অক্ষমতা ধরা পড়ে, যার ফলে বিশ্ববিদ্যালয়ে অধ্যয়ন অথবা পেশাগত কার্যনির্বাহে প্রার্থীর পক্ষে অসুবিধা হতে পারে বলে ভর্তি কমিটির নিকট প্রতীয়মান হয় তাহলে তাকে ভর্তির অনুপযুক্ত বলে গণ্য করা হবে। ভর্তির জন্য নির্বাচিত প্রার্থীদের প্রতিষ্ঠিত ডায়াগনষ্টিক সেন্টার থেকে Blood Group Test এর রিপোর্ট নিয়ে ভর্তির দিনে আসতে হবে এবং সংশ্লিষ্ট বিশ্ববিদ্যালয় কর্তুক গঠিত চিকিৎসা বোর্ডের নিকট জমা দিতে হবে। প্রয়োজনবোধে ভর্তির নিমিন্তে গঠিত চিকিৎসা বোর্ডের সিদ্ধান্ত অনযায়ী প্রয়োজনীয় মেডিক্যাল টেস্ট রিপোর্ট দাখিল করতে হবে এবং সংশ্লিষ্ট মেডিক্যাল বোর্ডের নির্দেশনা মোতাবেক জমা দিতে হবে। মেডিকেল টেস্টের দিন চশমা ব্যবহারকারী ছাত্র-ছাত্রীদের অবশ্যই চশমা সঙ্গে রাখতে হবে। সমত্বিত ভর্তি পরীক্ষার ওয়েবসাইট (https://admissionckruet.ac.bd) থেকে স্বাস্থ্য পরীক্ষার নির্ধারিত ফরম ডাউনলোড করা যেতে পারে।

#### ১৫। সংরক্ষিত আসন:

তিনটি বিশ্ববিদ্যালয়ে নিম্নবৰ্ণিত ছক অনুযায়ী ভৰ্তির জন্য আ সন সংরক্ষিত থাকবে। সংরক্ষিত আসনে ভৰ্তির জন্য অনুষ্ছেদ-৫(গ) এ বর্ণিত মেধাক্রম অনুসারে যোগ্যতা থাকতে হবে। ভর্তির জন্য অন্য কোন ধরনের আসন সংরক্ষিত নেই।

![](_page_8_Picture_89.jpeg)

#### ১৬। আবাসিক হলের আসন:

ন্নাতক ১ম বর্ষ/লেভেল-১ এ ভর্তিকৃত শিক্ষার্থীদের (ছাত্র/ছাত্রী) জন্য হলে আসন প্রাণ্ডির নিশ্চয়তা নাই। সেক্ষেত্রে শিক্ষার্থীকে নিজ দায়িত্বে থাকার বাবস্থা করতে হবে।

#### বিশেষ দ্ৰষ্টব্য:

- i. বিশ্ববিদ্যালয়ের কোন শিক্ষক, কর্মকর্তা ও কর্মচারীকে ভর্তির ব্যাপারে প্রভাবিত করার প্রচেষ্টা প্রার্থীকে অযোগ্য প্রতিপন্ন করবে।
- ji. ভর্তি সংক্রান্ত যে কোন ব্যাপারে কেন্দ্রীয় ভর্তি কমিটি (শিক্ষাবর্ষ: ২০২৩-২০২৪) এর সিদ্ধান্ত চূড়ান্ত বলে বিবেচিত হবে।
- iii. ক্লাশ শুরুর পর স্ব স্ব বিশ্ববিদ্যালয়ের নিয়মানুযায়ী শিক্ষার্থীকে তার শিক্ষা কার্যক্রম চালিয়ে যেতে হবে।
- iv. বিশেষ পরিস্থিতিতে ভর্তি পরীক্ষা অনুষ্ঠিত হলে সরকারী নির্দেশনা মোতাবেক সকল প্রকার স্বাস্থ্যবিধি মেনে ভর্তি পরীক্ষায় অংশগ্রহণ করতে হবে।

ভর্তি সংক্রান্ত নিয়ম-নীতির যে কোন ধারা ও উপ-ধারার পরিবর্তন, সংশোধন, সংযোজন ও পুনঃসংযোজনের অধিকার কেন্দ্রীয় ভর্তি কমিটি সংরক্ষণ করে।

(অধ্যাপক ড. মোঃ মহি উদ্দিন) সদস্য-সচিব Central Admission Committee (CAC) CUET, KUET ও RUET-এর সমন্বিত ভর্তি পরীক্ষা (শিক্ষাবৰ্ষঃ ২০২৩-২০২৪)

(অধ্যাপক ড. সুদীপ কুমার পাল) সভাপতি Central Admission Committee (CAC) CUET. KUET ও RUET-এর সমন্বিত ভর্তি পরীক্ষা (শিক্ষাবৰ্ষঃ ২০২৩-২০২৪)